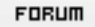

## **Forum: WD 9**

**Topic: [debutant] Accéder depuis une fenetre a un element d'une autre fenetre Subject: [debutant] Accéder depuis une fenetre a un element d'une autre fenetre** Posté par: Anonyme Contribution le : 16/12/2005 14:22:30

Bonjour.

Je suis debutant sous windev.

J'ai une fenetre ( Fenetre1 ) qui a un bouton. Cette fenetre est la fenetre qui s'affiche par défaut.

J'ai une seconde Fenetre (Fenetre2) qui a un libellé.

Je voudrais en cliquant sur le bouton de Fenetre1 que le libellé de la fenetre2 change.

J'ai donc mis comme code du bouton : Fenetre2.libellé = "toto"

Pas de pb de compilation, mais a l'exécution, j'ai une erreur me disant que le champ n'est pas connu.

J'ai le meme pb avec des etats, je ne peux pas faire : Etat1.rubrique = "tutu".

Ma question est donc : comment faire pour accéder d'une fenetre à une élément extérieur ( une autre fenetre ou un état ).

Merci